# Package 'geocacheR'

February 11, 2020

Type Package Imports dplyr, stringr, magrittr, tibble, threewords Title Tools for Geocaching Version 0.1.0 Date 2020-02-02 Description Tools for solving common geocaching puzzle types, and other Geocaching-related tasks. License GPL-3 Encoding UTF-8 LazyData true Suggests testthat RoxygenNote 7.0.2 NeedsCompilation no Author Alun Hewinson [cre, aut] Maintainer Alun Hewinson <alunhewinson@gmail.com> Repository CRAN Date/Publication 2020-02-11 10:50:12 UTC

# R topics documented:

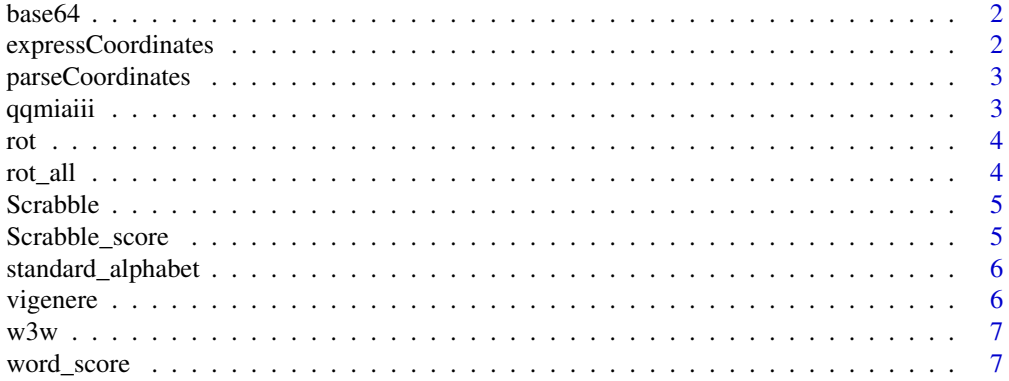

#### <span id="page-1-0"></span>**Index** [9](#page-8-0)

#### Description

A helper table for base64 conversion and lookup

#### Usage

base64

#### Format

An object of class tbl\_df (inherits from tbl, data.frame) with 64 rows and 3 columns.

expressCoordinates *Express Decimal Coordinates in Other (text) Formats*

### Description

Designed to convert into Geocaching-style style coordinates, but future styles may be accommodated.

#### Usage

```
expressCoordinates(x, style = "GC")
```
#### Arguments

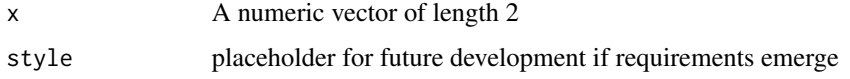

#### Value

A character of length 1 with an alternative expression of the coordinates

#### Examples

expressCoordinates(c(55.9327, -3.25103))

<span id="page-2-0"></span>

parseCoordinates takes a variety of string inputs for coordinates in the following formats: - N00 00.000 W000 00.000 - N00 00 00 W000 00 00 - N00.0000 W00.0000 and converts them into a numeric vector of length 2

#### Usage

```
parseCoordinates(x)
```
#### Arguments

x A string for the coordinates to be converted

#### Value

A numeric vector holding the n(orth) and e(ast) coordinates

#### Examples

```
parseCoordinates("N55 55.555 W003 14.159")
parseCoordinates("N 55 55.555 E003 14.159")
parseCoordinates("N55.92592 W3.23598")
```
qqmiaiii *Encrypt a string using the Vigenere cipher*

#### Description

This is a wrapper for vigenere where decrypt is set to FALSE

#### Usage

qqmiaiii(x, key, alphabet = standard\_alphabet)

#### Arguments

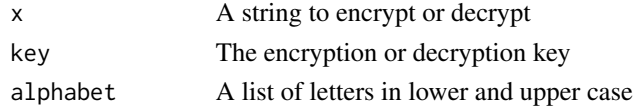

#### See Also

[vigenere](#page-5-1)

Caesar-shift a string by a given number of letters.

#### Usage

 $rot(x, n = 13, alphabet = standard_alphabet, showWarn = TRUE)$ 

#### Arguments

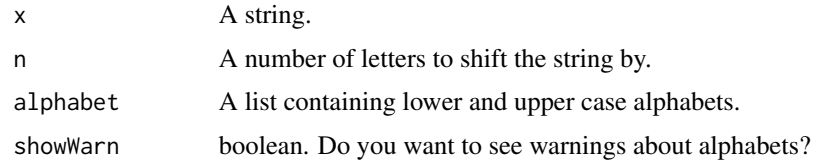

#### Value

A string

### Examples

```
rot("abc")
rot("abc", n=2)
rot("abc", n=5, list(lw=letters[1:7], up=LETTERS[1:7]))
```
rot\_all *Caesar-shift a string over all possible number n*

#### Description

Caesar-shift a string over all possible number n

#### Usage

rot\_all(x, alphabet = standard\_alphabet)

#### Arguments

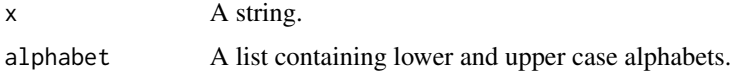

<span id="page-3-0"></span>

#### <span id="page-4-0"></span>Scrabble 5

#### Value

a vector of strings

#### Examples

```
rot_all("abc")
rot_all("abc", list(lw=letters[1:7], up=LETTERS[1:7]))
```
Scrabble *Value and frequency of Scrabble letters*

#### Description

Value and frequency of Scrabble letters

#### Usage

Scrabble

#### Format

An object of class tbl\_df (inherits from tbl, data.frame) with 27 rows and 3 columns.

Scrabble\_score *Find the Scrabble value of words*

#### Description

Find the Scrabble value of words

#### Usage

```
Scrabble_score(x, \text{ language} = "en")
```
#### Arguments

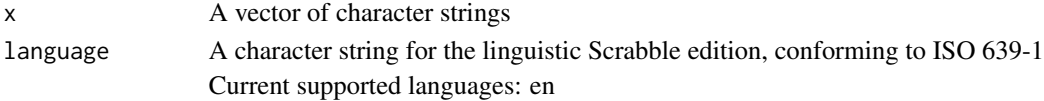

#### Value

An integer vector

#### Examples

Scrabble\_score(c("kwyjibo", "jozxyqk"))

<span id="page-5-0"></span>

The standard alphabet for the locale, for use in Caesar-based encryption etc.

#### Usage

standard\_alphabet

### Format

An object of class list of length 2.

<span id="page-5-1"></span>vigenere *Encrypt or decrypt a string using a key*

#### Description

Encrypt or decrypt a string using a key

#### Usage

```
vigenere(x, key, decrypt = TRUE, alphabet = standard_alphabet)
```
#### Arguments

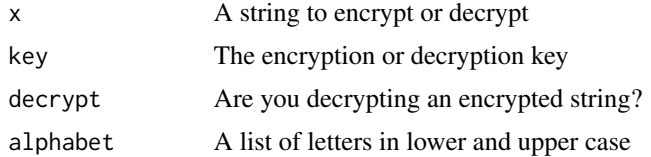

#### Value

A string

#### Examples

```
vigenere("MN vdopf wq brcep zwtcd.", "midway")
vigenere("My treasure is buried he... find it who may.", "La Bouche", decrypt = FALSE)
```
<span id="page-6-0"></span>

This function requires you to have a valid what3words API key called W3WAPIKey stored as an environment variable

#### Usage

 $w3w(x)$ 

#### Arguments

x A vector, or list, of words. Strings with dots in them will be split. After splitting, there must be a multiple of three words. Either a vector of words, for a single latitude/longitude pair, or a list of vectors for vectorised operations. This wrapper also accepts a single string of three words separated by full stops.

#### Value

a numeric vector of length 2, consisting of lat(itude) and lon(gitude)

#### Examples

```
## Not run:
w3w("president.always.lying")
w3w("unseen.academicals.football") ## returns NAs
w3w(list("special.tools.required", "cliffs.falling.rocks",
         "available.during.winter", "ultraviolet.light.required"))
w3w(c("protests", "memo", "consoles"))
```
## End(Not run)

word\_score *Find the value of words*

#### Description

Find the value of words

#### Usage

word\_score(x)

## Arguments

x A vector of character strings

### Value

An integer vector

## Examples

word\_score(c("infinite", "monkey", "cage"))

# <span id="page-8-0"></span>Index

∗Topic datasets base64, [2](#page-1-0) Scrabble, [5](#page-4-0) standard\_alphabet, [6](#page-5-0)

base64, [2](#page-1-0)

expressCoordinates, [2](#page-1-0)

parseCoordinates, [3](#page-2-0)

qqmiaiii, [3](#page-2-0)

rot, [4](#page-3-0) rot\_all, [4](#page-3-0)

Scrabble, [5](#page-4-0) Scrabble\_score, [5](#page-4-0) standard\_alphabet, [6](#page-5-0)

vigenere, *[3](#page-2-0)*, [6](#page-5-0)

w3w, [7](#page-6-0) word\_score, [7](#page-6-0)